## <<UG NX 80 >>

<<UG NX 80 >>

- 13 ISBN 9787302296133
- 10 ISBN 7302296138

出版时间:2012-9

页数:343

字数:570000

extended by PDF and the PDF

http://www.tushu007.com

## <<UG NX 80 >>

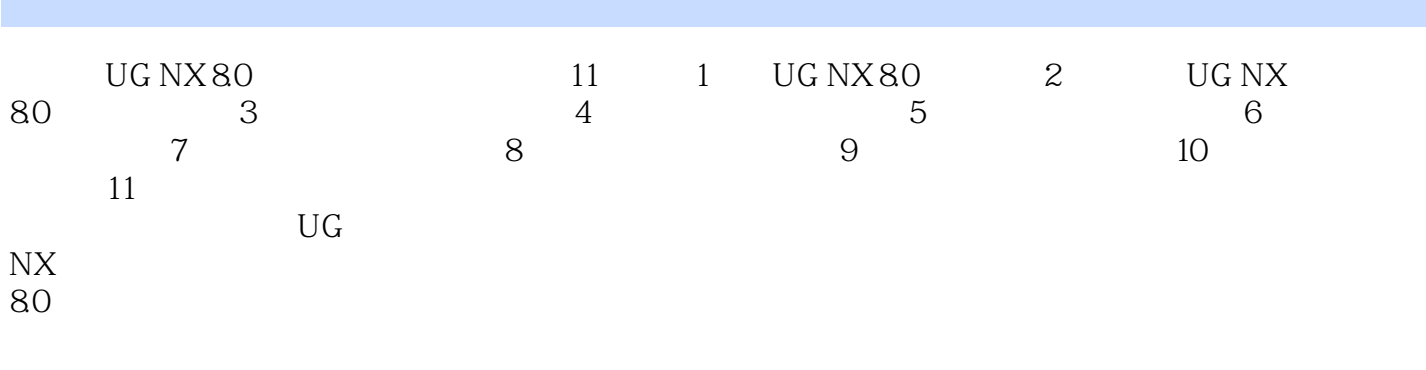

UG NX

8.0中文版标准教程》知识。

# <<UG NX 80 >>

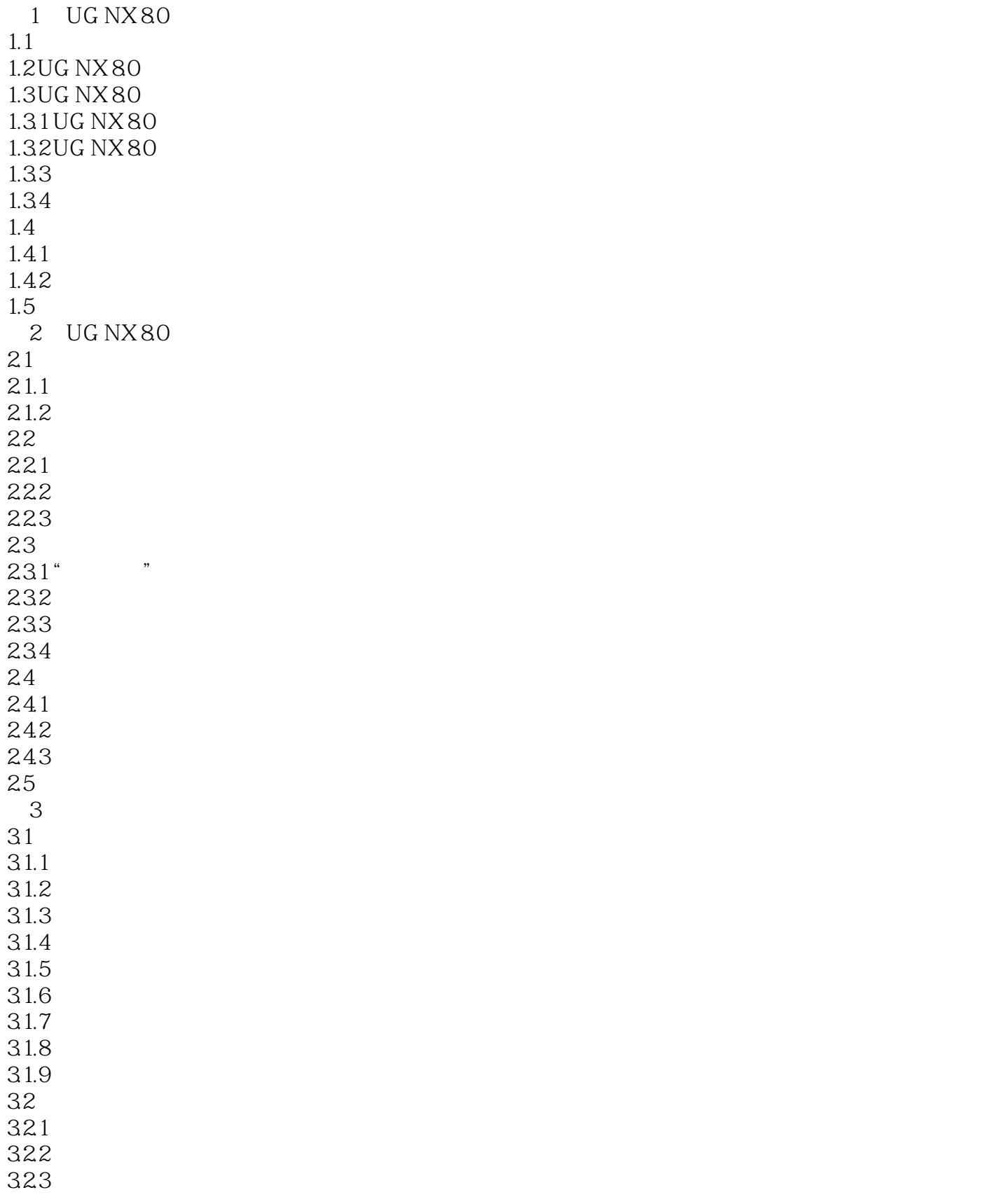

## <<UG NX 80 >>

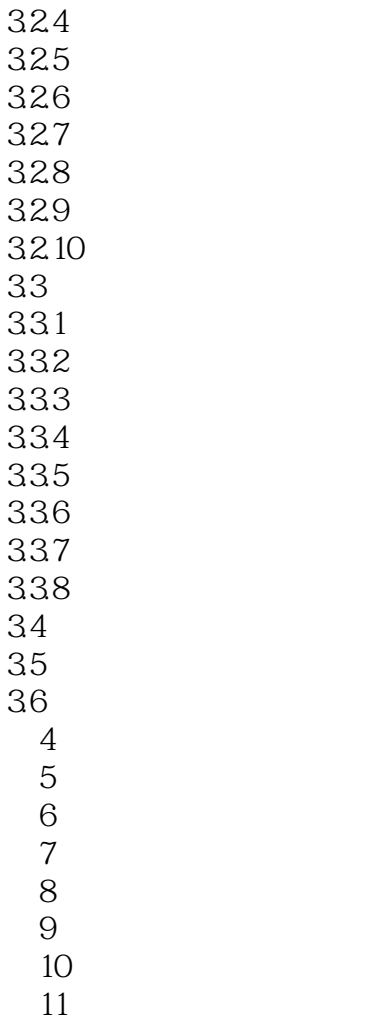

, tushu007.com <<UG NX 80 >>

#### UG NX 80

 $11$  UG  $20$ 

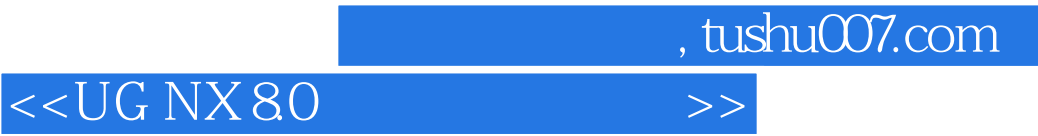

本站所提供下载的PDF图书仅提供预览和简介,请支持正版图书。

更多资源请访问:http://www.tushu007.com